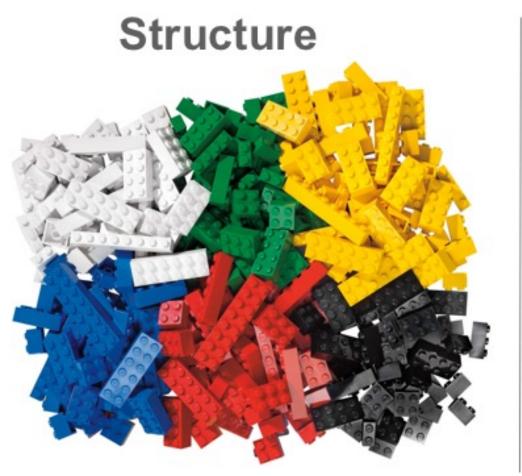

#### **Random Pattern**

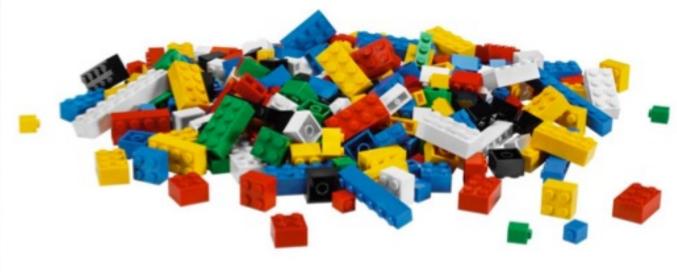

## **Permutation Test**

11/18/2022 (Week 13) Jingjing Yang, PhD Assistant Professor of Human Genetics Jingjing.yang@emory.edu

## Hypothesis Test

- Testing Null (H<sub>0</sub>) vs. Alternative (H<sub>a</sub>) hypothesis
- Choose an appropriate Test Statistic
- **P-value**: The probability of getting a test statistic as or more extreme than the one from your current data, when the null hypothesis is true.
- **Option 1**: Calculate from the known test statistic distribution (cdf/pdf) under the null hypothesis, e.g., Standard Normal distribution N(0, 1), Student's t distribution, F distribution, Chi-square distribution
  - For example, two-sample t-test statistic

$$T = \frac{\widehat{\mu_1} - \widehat{\mu_2}}{S/\sqrt{n}}$$

• Testing if two groups of data have the same mean

$$H_0: \mu_1 = \mu_2 \text{ vs. } H_a: \mu_1 \neq \mu_2$$

• Option 2: Permutation!

## Permutation Test

- **Permutation test**: <u>obtaining p-value by permuting the current</u> <u>observed data to simulate null scenarios</u>
  - For example, wilcox.test() for the Wilcoxon-Mann-Whitney test or mantelhaen.test() for the Cochran-Mantel-Haenszel  $\chi^2$  test in **R**
- A permutation test gives a simple way to compute the sampling distribution for any test statistic, **under the null hypothesis** 
  - Example NULL: A set of genetic variants has absolutely no effect on the outcome.

## Permutation Test Procedure

- Generate a large number of data sets under the null hypothesis by permuting the observed data
  - If the null hypothesis is true, changing the exposure would have no effect on the outcome.
  - If the null hypothesis is true, the shuffled data sets should look like the real data, otherwise they should look different from the real data.
  - Permute group labels (e.g., for testing mean difference between two groups) or measurements, and calculate test statistic values with permuted data
- Calculate real test statistic value from observed data
- The ranking of the real test statistic value among the shuffled test statistic values gives a **permutation test p-value**

### Example 1: test two-group mean difference

- Simulate 3000 samples with 1500 not carrying a mutation and 1500 carrying a mutation.
- A null phenotype `null.y` and an alternative phenotype `alt.y` vectors were simulated from `N(0, 1)` and `N(carrier/2, 1)`, respectively.

```
set.seed(2021)
```

```
carrier <- rep(c(0,1), c(1500,1500))
```

```
null.y <- rnorm(3000)
```

```
alt.y <- rnorm(3000, mean = carrier/2)
```

```
null_dt <- data.frame(carrier = factor(carrier), null.y)
ggplot(null_dt, aes(x = null.y, fill = carrier)) +
    geom_histogram(aes(y = stat(density) ))</pre>
```

```
alt_dt <- data.frame(carrier = factor(carrier), alt.y)
ggplot(alt_dt, aes(x = alt.y, fill = carrier)) +
    geom_histogram(aes(y = stat(density) ))</pre>
```

### Simulated Null and Alternative Phenotype Vectors

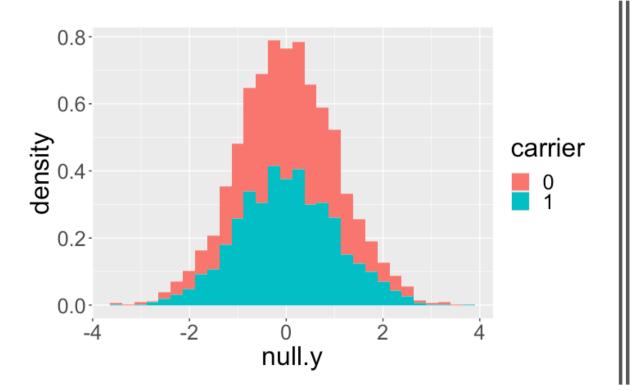

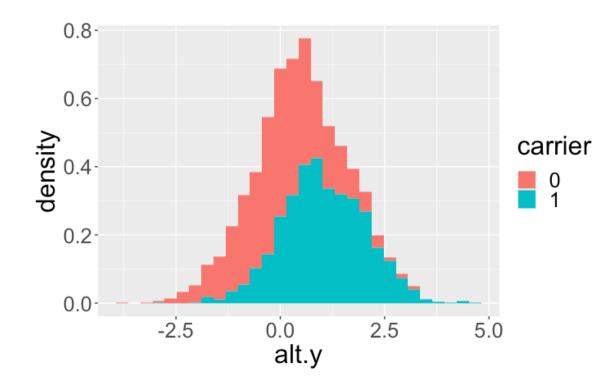

#### Standard two sample t test results

```
t.test(null.y ~ carrier, var.equal = TRUE)
```

```
##
## Two Sample t-test
##
## data: null.y by carrier
## t = -0.43073, df = 2998, p-value = 0.6667
## alternative hypothesis: true difference in means between group 0 and group 1 is not equal
to 0
## 95 percent confidence interval:
## -0.08886870 0.05685645
## sample estimates:
## mean in group 0 mean in group 1
## 0.005983959 0.021990082
```

#### Standard two sample t test results

```
t.test(alt.y ~ carrier, var.equal = TRUE)
```

```
##
## Two Sample t-test
##
## data: alt.y by carrier
## t = -12.241, df = 2998, p-value < 2.2e-16
## alternative hypothesis: true difference in means between group 0 and group 1 is not equal
to 0
## 95 percent confidence interval:
## -0.5223674 -0.3781248
## sample estimates:
## mean in group 0 mean in group 1
## 0.05789964 0.50814578</pre>
```

#### Permute *carrier* group status by *sample()*

set.seed(2021)
carrier\_permute <- sample(carrier) # permute group labels</pre>

# Permute `carrier` group status

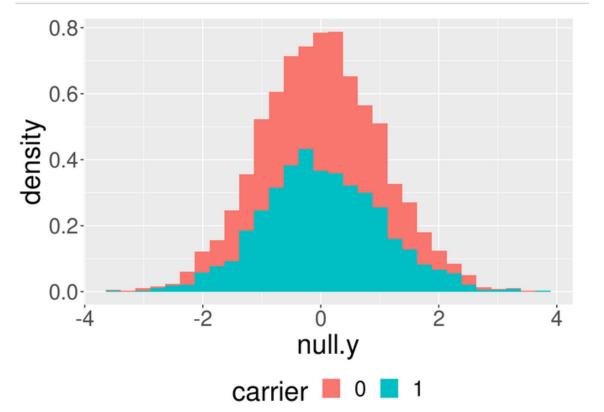

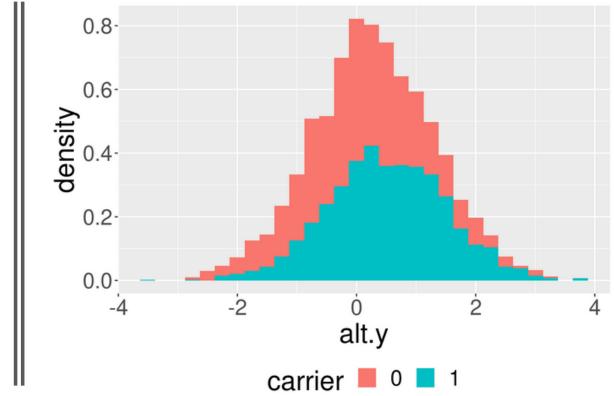

#### Standard two sample t-test results with permuted group labels

```
t.test(null.y ~ carrier_permute, var.equal = TRUE)
```

```
##
## Two Sample t-test
##
## data: null.y by carrier_permute
## t = -1.6776, df = 2998, p-value = 0.09352
## alternative hypothesis: true difference in means between group 0 and group 1 is not equal
to 0
## 95 percent confidence interval:
## -0.13514488 0.01051642
## sample estimates:
## mean in group 0 mean in group 1
## -0.01717009 0.04514414
```

#### Standard two sample t-test results with permuted group labels

```
t.test(alt.y ~ carrier_permute, var.equal = TRUE)
```

```
##
## Two Sample t-test
##
## data: alt.y by carrier_permute
## t = 0.051053, df = 2998, p-value = 0.9593
## alternative hypothesis: true difference in means between group 0 and group 1 is not equal
to 0
## 95 percent confidence interval:
## -0.07197736 0.07582579
## sample estimates:
## mean in group 0 mean in group 1
## 0.2839848 0.2820606
```

 Consider statistic that is the mean difference between two groups

 $\mu_{diff} = \widehat{\mu_1} - \widehat{\mu_2}$ 

- Calculate the statistic value for each permuted data set
- Permute group labels for 1000 times

```
# function to calculate phenotype differences with respect to two groups
mean.diff <- function(x,y) {
   xstat <- sample(x) # permute x vector
   return(mean(y[xstat == 1]) - mean(y[xstat == 0])) # return the mean difference
}</pre>
```

#### Construct the numeric distribution of $\mu_{diff}$

```
# Observed mean differences
obs.null.mean.diff = mean(null.y[carrier == 1]) - mean(null.y[carrier == 0])
obs.alt.mean.diff = mean(alt.y[carrier == 1]) - mean(alt.y[carrier == 0])
# Histogram of test statistic distributions under the NULL
ggplot(plot_mean_diff, aes(x = null.mean.diff)) +
geom_histogram(aes(y = stat(density) )) +
geom_vline(xintercept = c(abs(obs.null.mean.diff), -abs(obs.null.mean.diff)),
size = 1, col = "red") +
labs(title = paste("obs.null.mean.diff =", round(abs(obs.null.mean.diff), 3)))
```

• Calculate the p-value from the numeric distribution: two-side

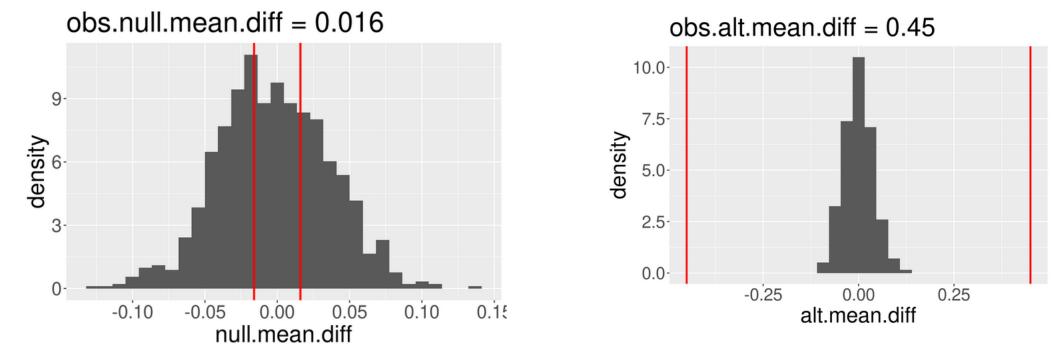

Read line:  $\pm$  absolute value of observed mean difference

- Calculate the p-value from the numeric distribution
  - Count the total number of permutations that result in twogroup mean differences more extreme than the observed mean difference, and then divide by the total number of permutations

# Calculating permutation p-values
sum(abs(many.null) > abs(obs.null.mean.diff))

## [1] 694

sum(abs(many.null) > abs(obs.null.mean.diff)) / 1000

## [1] 0.694

p\_null = mean(abs(many.null) > abs(obs.null.mean.diff))
p\_null

## [1] 0.694

sum(abs(many.alt) > abs(obs.alt.mean.diff))

## [1] 0

sum(abs(many.alt) > abs(obs.alt.mean.diff)) / 1000

## [1] 0

p\_alt = mean(abs(many.alt) > abs(obs.alt.mean.diff))
p\_alt

## [1] 0

#### Permutation p-value

Now consider a permutation test that randomly permutes the data B times (instead of all  $\binom{N}{n}$  times). A permutation test approximates a randomization test. In fact, the permutation test can be analyzed using the following binomial random variable:

 $egin{aligned} X_P &= \# ext{ permutations out of B that give a more extreme value than the observed test statistic} \ X_P &\sim Bin(p_R,B) \ SE(X_P) &= \sqrt{rac{p_R(1-p_R)}{B}} pprox \sqrt{rac{\hat{p}_P(1-\hat{p}_P)}{B}} \end{aligned}$ 

Consider a situation where interest is in a small effect, say p-value  $\approx 0.01$ . The SE should be less than 0.001.

$$egin{aligned} 0.001 &= \sqrt{(0.01) \cdot (0.99)/B} \ B &= (0.01) \cdot (0.99)/(0.001)^2 \ &= 9900 \end{aligned}$$

Another way to look at the same problem is to use the estimated p-value =  $\hat{p}_P = \frac{XP}{B}$  to come up with a confidence interval for  $p_R$ .

CI for  $p_R pprox {\hat p}_P \pm 1.96 \sqrt{rac{{\hat p}_P (1-{\hat p}_P)}{B}}$ 

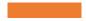

How many permutations are needed if using significance threshold 0.001?

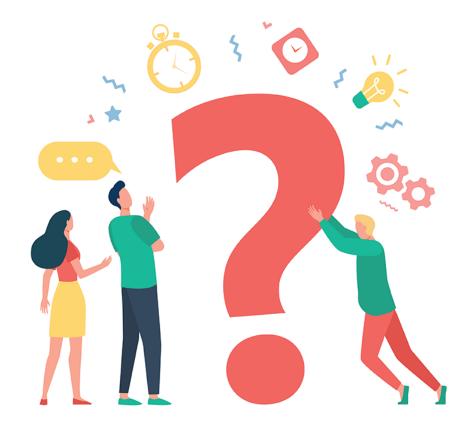

# Example test statistics

| Data              | Hypothesis Question         | Statistic                                                             |
|-------------------|-----------------------------|-----------------------------------------------------------------------|
| 2 categorical     | diff in prop                | ${\hat p}_1 - {\hat p}_2$ or $\chi^2$                                 |
| variables         | ratio of prop               | ${\hat p}_1/{\hat p}_2$                                               |
| 1 numeric         | diff in means               | $\overline{X}_1 - \overline{X}_2$                                     |
| 1 binary          | ratio of means              | $\overline{X}_1/\overline{X}_2$                                       |
|                   | diff in medians             | $\mathrm{median}_1 - \mathrm{median}_2$                               |
|                   | ratio of medians            | $\mathrm{median}_1/\mathrm{median}_2$                                 |
|                   | diff in SD                  | $s_1 - s_2$                                                           |
|                   | diff in var                 | $s_1^2-s_2^2$                                                         |
|                   | ratio of SD or VAR          | $s_1/s_2$                                                             |
| 1 numeric         | diff in means               | $\sum n_i (\overline{\overline{X}}_i - \overline{\overline{X}})^2$ or |
| k groups          |                             | F stat                                                                |
| paired or         | (permute <i>within</i> row) | $\overline{X}_1 - \overline{X}_2$                                     |
| repeated measures |                             |                                                                       |
| regression        | correlation                 | least sq slope                                                        |
| time series       | no serial corr              | lag 1 autocross                                                       |

Depending on the data, hypotheses, and original data collection structure (e.g., random sampling vs random allocation), the choice of statistic for the permutation test will vary.

#### Pros and Cons of Permutation test

| Pros                                                                                                    | Cons                                                                                                    |
|----------------------------------------------------------------------------------------------------|----------------------------------------------------------------------------------------------------|
| Require no known test statistic distribution under the null hypothesis                                                              | Give the same p-value as t-test for testing mean difference of two-group samples                            |
| No distribution assumptions for the observed data                                                                                   | Computationally expensive (could consider a flexible number of permutations per test or parallel computing) |
| Useful when there is no known distribution, aka,<br>analytical pdf/cdf formula, for the test statistic under<br>the null hypothesis | Require a large number of permutations when significance level is small to account for multiple testing     |

## When permutation test is useful

- Suppose we test additive effects of 8 SNPs, one at a time, and we want to know if the most significant association is real.
- For each SNP, the Z-statistic from a logistic regression model has a Normal distribution.
- We need to know the distribution of the most extreme of eight Z-statistics.
- This is not a standard distribution, but a permutation test is still straightforward. How?

## Permutation for minimum order statistic

- Consider a binary disease phenotype with values "0" for control and values "1" for disease
- Test the association between a gene and the binary disease phenotype
- A total of eight SNPs within the test gene
- Test statistic: minimum p-value of single variant tests across all eight SNPs, i.e., maximum abs(Z-score) of single variant tests across all eight SNPs
- Analytical distribution for this minimum order statistic is not trivial, as maximum abs(Z-score) no longer follows a N(0, 1) distribution under the null

#### Simulate a binary disease phenotype and genotype data of eight SNPs

- Simulate 200 samples with 100 controls and 100 cases
- Simulate genotype data of eight SNPs with minor allele frequency (0.1, 0.2, 0.2, 0.4, 0.1, 0.2, 0.2, 0.4)

set.seed(2021)
Pheno <- factor(rep(0:1,each=100))</pre>

```
SNP_dat <- data.frame(SNP1=rbinom(200,2,.1),
SNP2=rbinom(200,2,.2),SNP3=rbinom(200,2,.2),
SNP4=rbinom(200,2,.4),SNP5=rbinom(200,2,.1),
SNP6=rbinom(200,2,.2),SNP7=rbinom(200,2,.2),
SNP8=rbinom(200,2,.4)
```

```
# Boxplot per SNP per phenotype status
SNP_dat_plot <- melt(SNP_dat, value.name = "Genotype", variable.name = "SNP")
SNP_dat_plot$Pheno <- rep(Pheno, 8)
ggplot(SNP_dat_plot, aes(x = factor(SNP), y = Genotype, fill = factor(Pheno) )) +
    geom_boxplot() + labs(fill = "Pheno", x = NULL) +
    theme(axis.text.x=element_text(angle=45, vjust = 0.5))
```

Simulate a binary disease phenotype and genotype data of eight SNPs

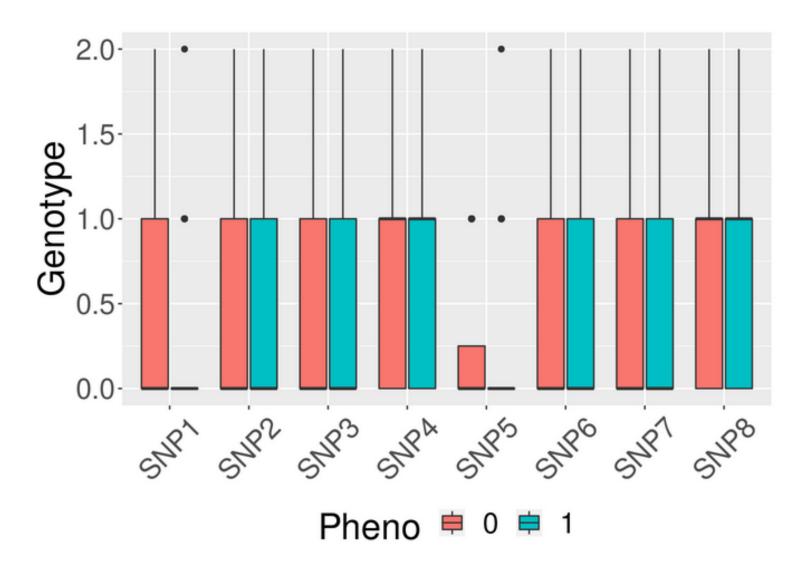

# Is this a null scenario?

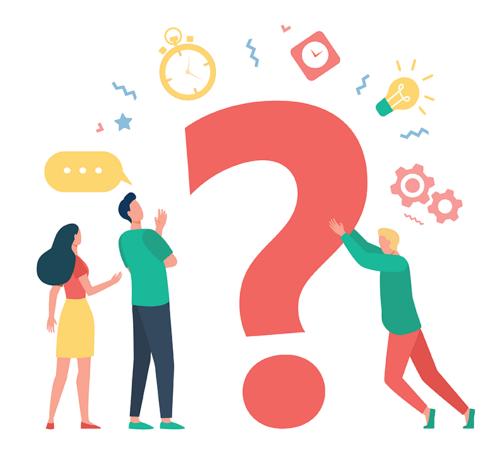

## Observed minimum pvalue

```
# Calculate Z-score statistic for one SNP
oneZ<-function(outcome, snp){</pre>
  model <- glm(outcome~snp, family=binomial())</pre>
  return(coef(summary(model))["snp","z value"])
}
# Calculate the maximum absolute value of Z-score statistics for all SNPs
maxZ<-function(outcome, snps){</pre>
  allZs <- sapply(snps, function(snp) oneZ(outcome, snp))
  return(max(abs(allZs)))
}
# Minimum p-value of eight single variant test
obs.max.Z <- maxZ(Pheno, SNP_dat)</pre>
p.min <- 2 * pnorm(obs.max.Z, lower.tail = FALSE)</pre>
p.min
```

## [1] 0.001692519

#### Permutation for minimum order statistic

- Generating data sets under null hypothesis by permuting the disease phenotype
  - No association between the test disease phenotype and gene
  - AKA, disease phenotype is independent of all eight SNPs in the gene

```
set.seed(2021)
many.permZ <- replicate(1000, maxZ(sample(Pheno), SNP_dat)) # permute phenotype labels
permZ_plot <- data.frame(permZ = many.permZ, normal_density = dnorm(many.permZ))</pre>
```

#### Distribution of permuted maximum **Z-score statistic**

- Blue line: N(0, 1) density function
- Red line: Observed maximum Z-score statistic value

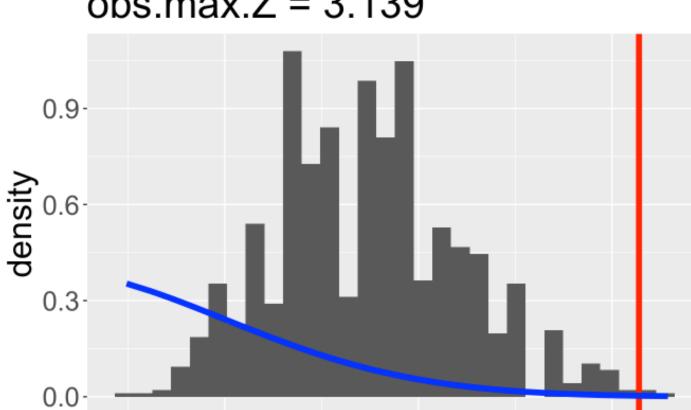

Maximum Z-score Statistic

#### obs.max.Z = 3.139

#### Permutation test p-value for the maximum Z-score statistic

```
# Permutation test p-value
p.min.perm <- mean( many.permZ > obs.max.Z)
p.min.perm
```

## [1] 0.002

You might get p-value < 0.05 for a set of simulated data under the null hypothesis!

What dose this mean?

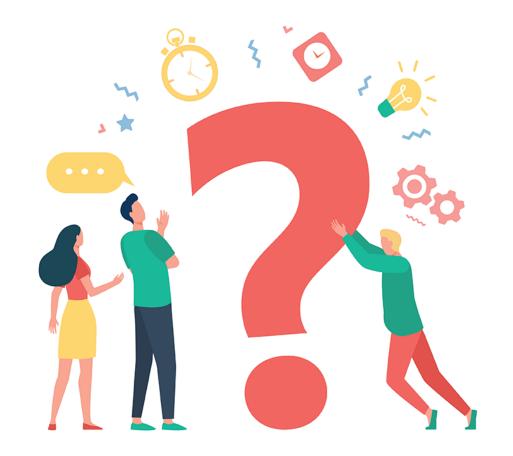

## Consider 8 individual tests

• Adjusting for multiple testing by Bonferroni correction, with significance level  $\alpha = 0.05/8 =$ 0.00625

| ##<br>## 3 | SNP1<br>3.1394731      |       | SNP2<br>85851 0.3 |         | -      | SNP4<br>3829 0.3 |       | -       | SNP6<br>1295 |         | NP7<br>342 0.7 | SNP8<br>882986 |
|------------|------------------------|-------|-------------------|---------|--------|------------------|-------|---------|--------------|---------|----------------|----------------|
|            | lue_8snps<br>lue_8snps | <- 2  | * pnorm(          | Zscore_ | 8snps, | , lower          | .tail | = FALSE | )            |         |                |                |
| ##         | SN                     | P1    | SNP2              |         | SNP3   |                  | SNP4  | 1       | SNP5         |         | SNP6           |                |
| ## 0<br>## | 0016925.<br>SN         |       | 322866168<br>SNP8 | 0.7148  | 13255  | 0.3539           | 87332 | 0.41128 | 3597         | 0.71277 | 76656          |                |
| ## 0       | .0492600               | 19 0. | 430522075         |         |        |                  |       |         |              |         |                |                |
| min(       | pvalue_8               | snps) |                   |         |        |                  |       |         |              |         |                |                |
| <i></i> .  | [1] 0.001              | 0051  | •                 |         |        |                  |       |         |              |         |                |                |

In-Class Exercise 1 (Assignment 8) Write your own function for permutation test.

## R package coin (conditional inference)

- The coin package implements a unified approach to permutation tests providing a huge class of independence tests for nominal, ordered, numeric, and censored data as well as multivariate data at mixed scales.
- Provide conditional versions (permutation tests) of classical tests, such as tests for location and scale problems in two or more samples, independence in two- or three-way contingency tables, or association problems for censored, ordered categorical or multivariate data.
- Approximations of the exact null distribution via the limiting distribution
   (`asymptotic`) or conditional Monte Carlo resampling (`approximate`) are
   available for every test procedure.
- The **exact** null distribution is currently available for univariate two-sample problems only.

## R library coin

- Framework was developed by Strasser and Weber (1999): theoretical insights of a unified treatment of a huge class of permutation tests
- Generic functions for obtaining statistics, conditional expectation and covariance matrices as well as p-value, distribution, density and quantile functions for the reference distribution
  - Help to extract information from these objects
  - Conveniently interfaced in the function *independence\_test()*

#### **General Independence Test**

#### Description

Testing the independence of two sets of variables measured on arbitrary scales.

#### Usage

## Apply `independence\_test()` to Example 1

```
##
## Asymptotic General Independence Test
##
## data: null.y by carrier (0, 1)
## Z = -0.077442, p-value = 0.9383
## alternative hypothesis: two.sided
```

##
## Asymptotic General Independence Test
##
## data: alt.y by carrier (0, 1)
## Z = -12.056, p-value < 2.2e-16
## alternative hypothesis: two.sided</pre>

## How dose *independence\_test()* work?

- The data are pre-processed along with their transformations
- Deviations from independence are captured by a (possibly multivariate) linear statistic
- Standardized by conditional expectation and variance, and aggregated to a final test statistic
- Consider testing the independence between two variables Y and X, under a certain block structure of the observations (B) — for example, study centers in a multi-center randomized clinical trial where only a re-randomization of observations within blocks is admissible.

$$H_0: D(\mathbf{Y}|\mathbf{X}, B) = D(\mathbf{Y}|B)$$

 $\mathbf{z} = \boldsymbol{\sigma}^{-1/2} (\mathbf{t} - \boldsymbol{\mu}).$ 

$$\mathbf{T} = \sum_{j=1}^k \mathbf{T}_j \in \mathbb{R}^{pq} \qquad \mathbf{T}_j = \mathrm{vec}\left(\sum_{i=1}^n I(b_i = j) w_i g(\mathbf{X}_i) h(\mathbf{Y}_i)^{ op}
ight) \in \mathbb{R}^{pq}.$$

 $\mu$  =Conditional expectation of T under Null  $\sigma$  =Conditional variance of T under Null

## Derive conditional null distribution

| Class                    | Description                                               |  |  |  |
|--------------------------|-----------------------------------------------------------|--|--|--|
| "ExactNullDistribution"  | Exact conditional null distribution (e.g., computed via   |  |  |  |
|                          | the shift algorithm).                                     |  |  |  |
| "ApproxNullDistribution" | Approximation of the exact conditional distribution using |  |  |  |
|                          | conditional Monte Carlo procedures.                       |  |  |  |
| "AsymptNullDistribution" | Asymptotic conditional distribution (via multivariate     |  |  |  |
|                          | normal or $\chi^2$ distribution).                         |  |  |  |

For the most important special cases, suitable function generators are provided in coin. For example, the function approximate(nresample = 1000) returns a Monte Carlo function that draws nresample (default: 10000) random permutations. Similarly, exact() and approximate() return functions computing the exact or asymptotic null distributions, respectively. Again, computational details in the computation of the null distribution can be controlled via arguments of the function generators.

### Example: two-sample test (location)

| group     | time | •   |     |     |     |     |     |     |     |     |     |     |
|-----------|------|-----|-----|-----|-----|-----|-----|-----|-----|-----|-----|-----|
| control   | 300  | 300 | 300 | 300 | 300 | 300 | 300 | 300 | 300 | 300 | 300 | 300 |
| treatment | 18   | 22  | 75  | 163 | 271 | 300 | 300 | 300 | 300 | 300 | 300 | 300 |

Table 1: The rotarod data: length of time on rotating cylinder by group.

- n = 24 rats received a fixed oral dose of a centrally acting muscle relaxant as active treatment or a saline solvent as control.
- The animals were placed on a rotating cylinder and the length of time each rat remained on the cylinder was measured, up to a maximum of 300 seconds.
- The rats were randomly assigned to the control and treatment groups.
- A permutation test is the appropriate way to investigate if the response is independent of the group assignment.

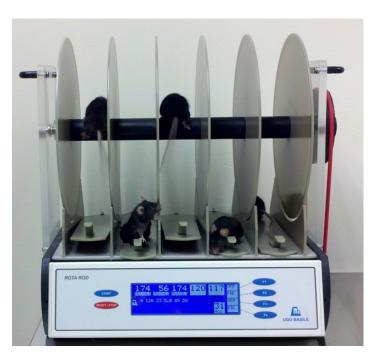

## Example: two-sample test (location)

The data are particularly challenging because of the many ties in the (right-censored) response (19 observations take the maximal value 300) and the quasi-complete separation (smaller values of time are only observed in the treatment group).

```
# Load example data set
data("rotarod", package = "coin")
# Call the interface function
independence_test(time ~ group, data = rotarod,
ytrafo = rank_trafo, distribution = "exact") # coin package
```

```
##
## Exact General Independence Test
##
## data: time by group (control, treatment)
## Z = 2.4389, p-value = 0.03727
## alternative hypothesis: two.sided
```

Here, the conditional **Wilcoxon-Mann-Whitney test** was performed via a **rank transformation of the response**, employing the **exact distribution** for obtaining the p-value.

### Example: twosample test (location)

 Input argument of *distribution = "asymptotic"* denotes the conditional null distribution of the test statistic can be approximated by its asymptotic distribution (default).

```
independence_test(time ~ group, data = rotarod,
    ytrafo = rank_trafo, distribution = "asymptotic") # coin package
```

```
##
## Asymptotic General Independence Test
##
## data: time by group (control, treatment)
## Z = 2.4389, p-value = 0.01473
## alternative hypothesis: two.sided
```

### Example: twosample test (location)

 Conditional null distribution of the test statistic can also be approximated via Monte Carlo resampling (*distribution* = "approximate").

```
independence_test(time ~ group, data = rotarod,
    ytrafo = rank_trafo, distribution = "approximate") # coin package
```

```
##
## Approximative General Independence Test
##
## data: time by group (control, treatment)
## Z = 2.4389, p-value = 0.0382
## alternative hypothesis: two.sided
```

### Compare with *wilcox.test()* from *stats* package

wilcox.test(time ~ group, data = rotarod, exact = TRUE, paired = FALSE) # stats package

```
##
## Wilcoxon rank sum test with continuity correction
##
## data: time by group
## W = 102, p-value = 0.01647
## alternative hypothesis: true location shift is not equal to 0
```

## Compare with *t.test()* from *stats* package

t.test(time ~ group, data = rotarod) # stats package

```
##
##
    Welch Two Sample t-test
##
## data: time by group
## t = 2.3379, df = 11, p-value = 0.03932
## alternative hypothesis: true difference in means between group control and group treatmen
t is not equal to 0
## 95 percent confidence interval:
      4.641392 153.858608
##
## sample estimates:
     mean in group control mean in group treatment
##
##
                    300.00
                                            220.75
```

#### t.test() is not appropriate for this dataset.

# R library *coin*

| Test                          | xtrafo $g$                 | ytrafo $h$                | teststat $c$ |  |  |  |  |  |
|-------------------------------|----------------------------|---------------------------|--------------|--|--|--|--|--|
|                               | Independent samples        |                           |              |  |  |  |  |  |
| Wilcoxon-Mann-Whitney         | f_trafo()                  | rank()                    | "scalar"     |  |  |  |  |  |
| Normal quantiles              | f_trafo()                  | normal_trafo()            | "scalar"     |  |  |  |  |  |
| Median                        | f_trafo()                  | <pre>median_trafo()</pre> | "scalar"     |  |  |  |  |  |
| Ansari-Bradley                | f_trafo()                  | ansari_trafo()            | "scalar"     |  |  |  |  |  |
| Log rank                      | f_trafo()                  | logrank_trafo()           | "quad"       |  |  |  |  |  |
| Kruskal-Wallis                | f_trafo()                  | rank()                    | "quad"       |  |  |  |  |  |
| Fligner                       | f_trafo()                  | fligner_trafo()           | "quad"       |  |  |  |  |  |
| Spearman                      | rank()                     | rank()                    | "scalar"     |  |  |  |  |  |
| Cochran-Mantel-Haenszel       | f_trafo()                  | f_trafo()                 | "quad"       |  |  |  |  |  |
| Pearson's $\chi^2$            | f_trafo()                  | f_trafo()                 | "quad"       |  |  |  |  |  |
| Cochran-Armitage / Linear     | scores                     | any                       | "scalar"     |  |  |  |  |  |
| Association                   |                            |                           |              |  |  |  |  |  |
| K-sample permutation test     | f_trafo()                  | any                       | any          |  |  |  |  |  |
| Maximally-selected statistics | <pre>maxstat_trafo()</pre> | any                       | "max"        |  |  |  |  |  |
| Dependent samples             |                            |                           |              |  |  |  |  |  |
| Friedman                      | f_trafo()                  | rank()                    | "quad"       |  |  |  |  |  |
| Maxwell-Stuart                | f_trafo()                  | f_trafo()                 | "quad"       |  |  |  |  |  |
| Wilcoxon signed rank          | f_trafo()                  | rank()                    | "scalar"     |  |  |  |  |  |

Table 4: Representations of the conditional counterparts of important classical tests in coin.

### Apply `*independence\_test()*` to Example 2

```
temp = independence_test(Pheno ~ SNP1 + SNP2 + SNP3 + SNP4 + SNP5 +
SNP6 + SNP7 + SNP8,
data = data.frame(Pheno, SNP_dat),
teststat = "maximum",
distribution = "asymptotic") # coin package
```

```
temp
```

```
##
## Asymptotic General Independence Test
##
## data: Pheno by
## SNP1, SNP2, SNP3, SNP4, SNP5, SNP6, SNP7, SNP8
## maxT = 3.2718, p-value = 0.008506
## alternative hypothesis: two.sided
```

# R library coin

- Framework was developed by Strasser and Weber (1999)
  - Theoretical insights of a unified treatment of a huge class of permutation tests
- Salient parts of the Strasser-Weber framework are elucidated by Hothorn et al. (2006)
  - Introduce the package and illustrate the transition from theory to practice
- A thorough description of the software implementation is given by Hothorn et al. (2008)

# References

- Strasser, H. and Weber, C. (1999). On the asymptotic theory of permutation statistics. Mathematical Methods of Statistics 8(2), 220–250.
- Hothorn, T., Hornik, K., van de Wiel, M. A. and Zeileis, A. (2006). A Lego system for conditional inference. The American Statistician 60(3), 257–263. doi: 10.1198/000313006X118430
- Hothorn, T., Hornik, K., van de Wiel, M. A. and Zeileis, A. (2008). Implementing a class of permutation tests: The coin package. Journal of Statistical Software 28(8), 1–23. doi: 10.18637/jss.v028.i08
- Permutation Tests in Computational Statistics
  - <u>https://st47s.com/Math154/Notes/permschp.html</u>

# Next Lecture and Homeworks

- Homework 8 distributed and due 12/01
- Week 14 (12/02): Machine learning (Jingjing)
  - Homework 9 distributed and due 12/08
- Grading for homework 8 & 9
  - Submitted and show your work for all tasks: 10
  - Missed: 0
  - Feedbacks will still be provided

## In-Class Exercise 2 (Assignment 8) Use the R library "coin"

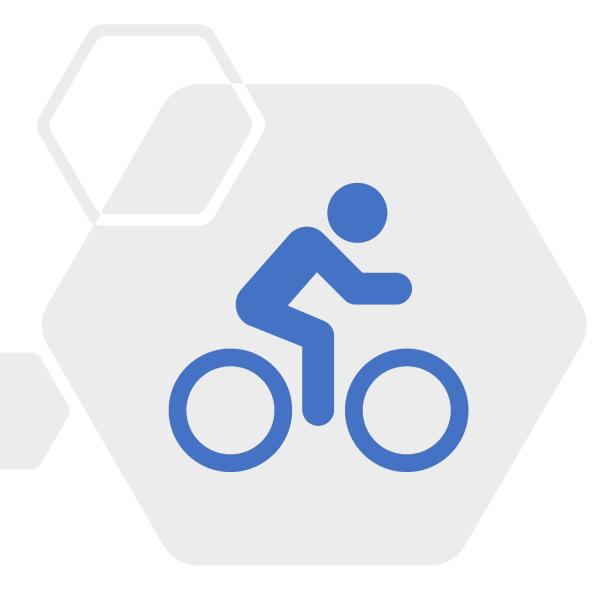